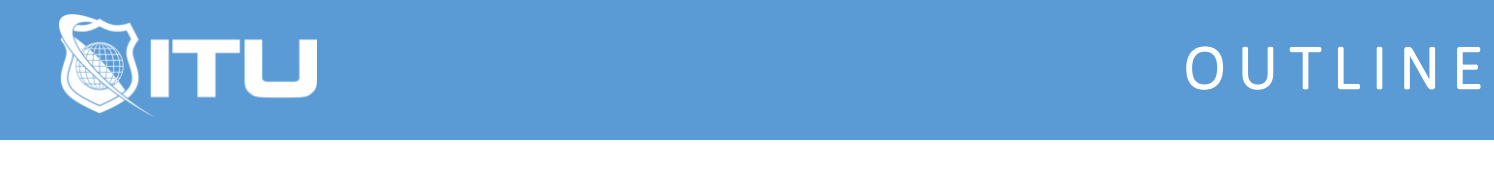

https://www.ituonline.com/

# Microsoft 70-465: Designing Database Solutions for Microsoft SQL Server 2012

# Module 1: Designing A Database Server Infrastructure

Introduction

Designing A Database Server Infrastructure-Part1 Designing A Database Server Infrastructure-Part2 Designing A Database Server Infrastructure-Part3 Designing A Database Server Infrastructure-Part4 Considerations For Database Server Consolidation Managing Server Resources

# Module 2: Designing A Logical Database Scheme

Designing A Logical Database Scheme-Part1 Designing A Logical Database Scheme-Part2 Designing A Logical Database Scheme-Part3 Designing A Logical Database Scheme-Part4 Designing A Logical Database Scheme-Part5

# Module 3: Designing A Physical Database Implementation

Designing A Physical Database Implementation-Part1 Designing A Physical Database Implementation-Part2 Designing A Physical Database Implementation-Part3

#### Module 4: Incorporating Data Files Into the Database

Incorporating Data Files Into The Database-Part1 Incorporating Data Files Into The Database-Part2 Incorporating Data Files Into The Database-Part3 Incorporating Data Files Into The Database Demo Searching Data Files Searching Data Files Demo

#### Module 5: Tuning Database Performance

Tuning Database Performance-Part1 Tuning Database Performance-Part2 Tuning Database Performance-Part3 Working With Query Plans-Part1 Working With Query Plans-Part2

Working With Query Plans-Part3 Working With Query Plans-Part4

# Module 6: Designing Database Security

Designing Database Security-Part1 Designing Database Security-Part2 Contained Databases Protecting Data With Encryption

## Module 7: Policy Based Management

Policy Based Management Policy Based Management Demo

#### Module 8: Monitoring Server Health

Monitoring Server Health Monitoring Server Health Demo

### Module 9: Designing Database Backup Solution

Designing Database Backup Solution-Part1 Designing Database Backup Solution-Part2 Designing Database Backup Solution-Part3 Designing Database Backup Solution-Part4 Disaster Recovery Plan-Part1 Disaster Recovery Plan-Part2

#### Module 10: Automating Multi Server Maintenance

Automating Multi Server Maintenance Managing Multiple Servers

#### Module 11: Managing SQL Server With Windows Powershell

Managing SQL Server WIth Windows Powershell Windows Powershell Lab

#### Module 12: Replicating Data

Replicating Data-Part1 Replicating Data-Part2 Replicating Data-Part3

#### Module 13: Planning High Availability

Planning High Availability-Part1 Planning High Availability-Part2 Module 14: Review of SQL Statements

Review Of SQL Statements-Part1 Review Of SQL Statements-Part2 Review Of SQL Statements-Part3

# Module 15: Eleven Rules of Database Design

Eleven Rules Of Database Design Conclusion